## **Включение функционала по взаимодействию МИС и ВИМИС**

Под правами администратора войти в ЦБД. В главном меню выбрать «Функции для технического специалиста» - справочник «Нозологический регистр» (рис. 1).

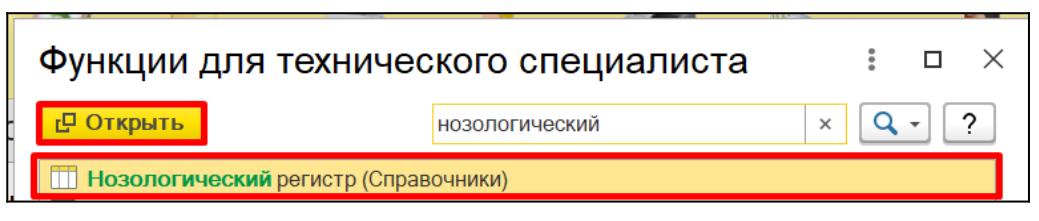

*Рисунок 1 –* Справочник «Нозологический регистр»

Нажать кнопку «Создать». В наименовании указать значение ВИМИС Профилактика, как показано на рисунке 2, далее нажать кнопку «Записать и закрыть».

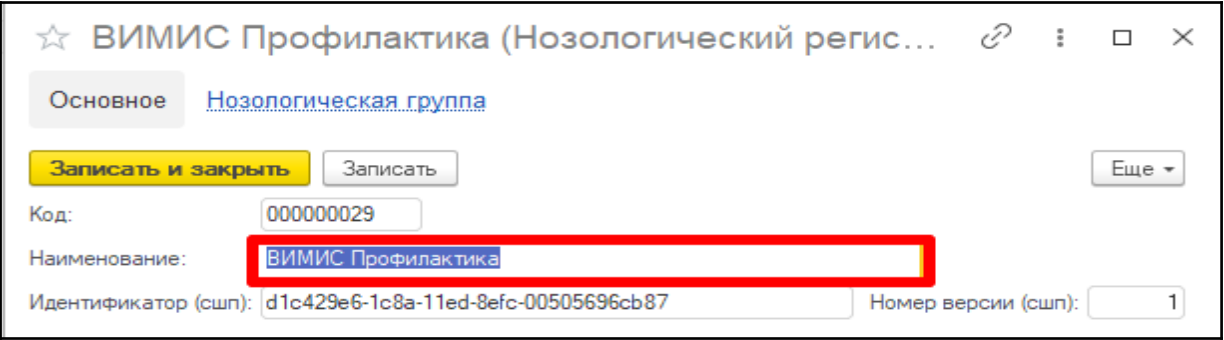

*Рисунок 2 –* Справочник «Нозологический регистр»

Аналогично создать в ЦБД элемент справочника «Нозологическая группа». Назначение группе присвоить «ВИМИС Профилактика».

Далее созданный элемент справочника требуется завязать на регистрацию доступных значений. Для этого в перифериях под правами администратора перейти в «Функции для технического специалиста» документ «Регистрация доступных значений», нажать кнопку «Создать».

В качестве ключа указать значение «НозологическийРегистр\_ВИМИС\_Профилактика», «Нозологический регистр», выбрать элемент справочника «ВИМИС Профилактика» (рис. 3, 4). Так же доступные значения можно записать с помощью дополнительной обработки — РегистрацияДоступныхЗначений26238.epf.

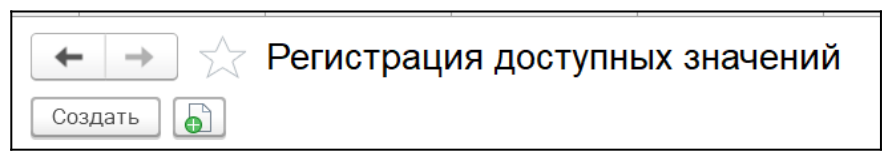

*Рисунок 3–* Регистрация доступных значений»

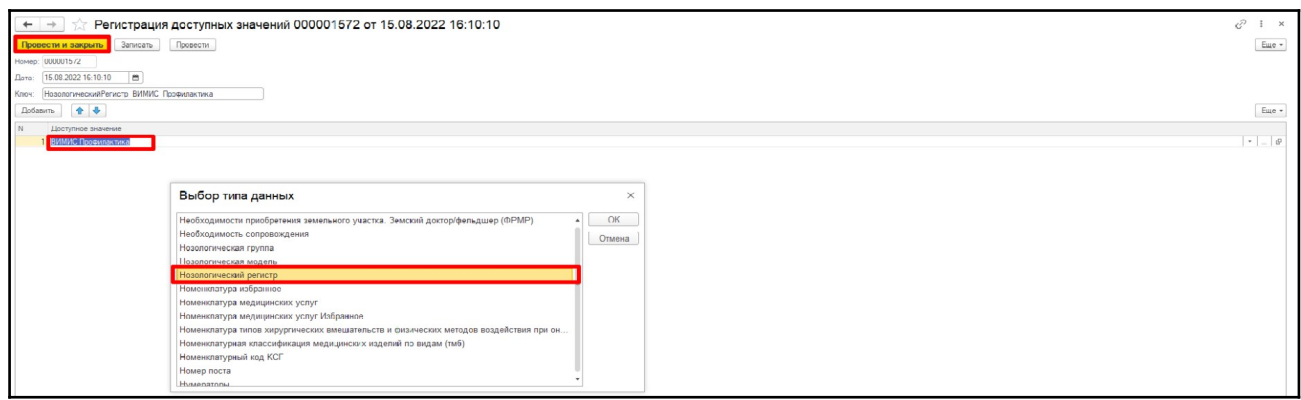

*Рисунок 4 –* Регистрация доступных значений

 Создание документа «Соответствие регистр - нозологическая группа – диагноз» с помощью обработки **тмб\_ЗаполнениеСоответствияРегистрНозологическаяГруппаДиагноз.epf.**

Для загрузки создать пустой документ и открыть обработку через «Файл» - «Открыть».

В обработке выбрать ранее созданный документ, группу и нозологический регистр. Диагнозы скопировать из ПИВ (Таблица 1 - Категории пациентов, оказание медицинской помощи которым подлежит мониторингу и контролю в ВИМИС «Профилактическая медицина». Графа II). Поставить чекбокс «Флаг без записи в регистр для отчетов».

Нажать кнопку «Заполнить» (рис. 5). В системе заполнился документ в соответствии со значениями, указанными в обработке (рис. 6).

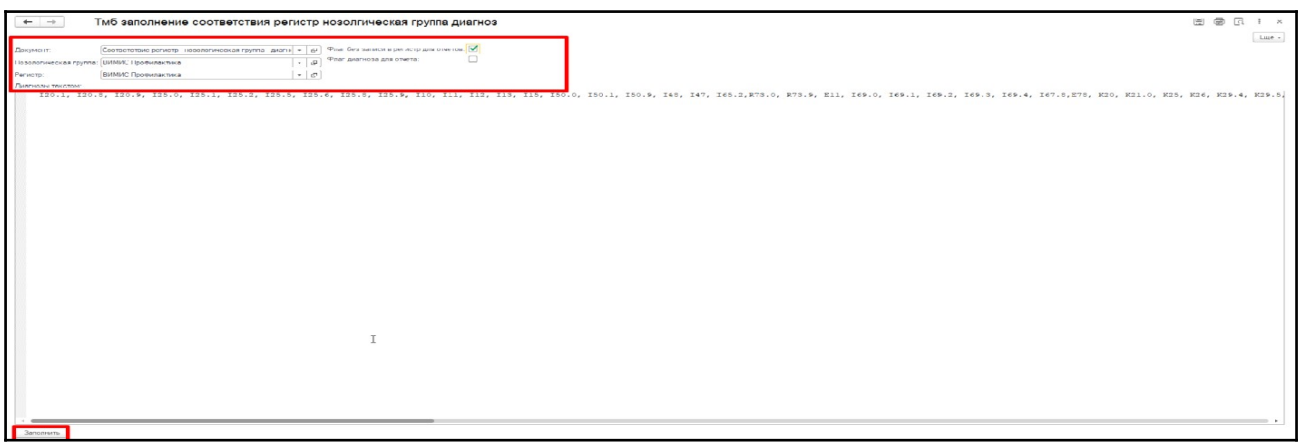

*Рисунок 5 –* Заполнение документа «Соответствие нозологическая группа – регистр - диагноз» с помощью внешней обработки

| Соответствие регистр - нозологическая группа - диагноз 000000015 от 16.08.2022 10:23:02<br>$\leftarrow$ $\rightarrow$ |                             |                            |                                                                |  |
|----------------------------------------------------------------------------------------------------|-----------------------------|----------------------------|----------------------------------------------------------------|--|
| 3ervicers<br>Провести<br>Провести и закрыть                                                                           |                             |                            |                                                                |  |
| 000000015<br>Horrep:                                                                                                  |                             |                            |                                                                |  |
| <b>TURNSPORPHISPRIER</b><br>Im<br>Дата:                                                                               |                             |                            |                                                                |  |
| Идентификатор (cum): 09c7d462-1d23-11ed-933f-00505696cb87                                                             | 11<br>Horreo erecine (cum): |                            |                                                                |  |
|                                                                                                    |                             |                            |                                                                |  |
| $+ 4$<br>Добавить                                                                                                    |                             |                            |                                                                |  |
| Dearvon MKG10                                                                                                    | Нозопогическая группа       | Persons                    | Флаг диагноза для отчета Флаг без записи в регистр для отчетов |  |
| 1 110                                                                                                    | ВИМИС Профилактика          | ВИМИС Профилактика         | $\Box$<br>$\overline{\mathbf{v}}$                              |  |
| 2.110                                                                                                    | ВИМИС Профилактика          | ВИМИС Профилактика         | $\Box$                                                         |  |
| 2.111.0                                                                                                    | ВИМИС Противаютика          | ВИМИС Протилактика         | $\Box$                                                         |  |
| 4.111.9                                                                                                    | ВИМИС Профилактика          | ВИМИС Профилактика         | $\overline{\mathsf{v}}$<br>$\Box$                              |  |
| $5$ $11.9$                                                                                                    | ВИМИС Профилактика          | ВИМИС Профилактика         | V<br>$\Box$                                                    |  |
| 6.112.0                                                                                                    | ВИМИС Профилактика          | ВИМИС Профилактика         | $\Box$<br>V                                                    |  |
| 7112.0                                                                                                    | ВИМИС Провилаютика          | ВИМИС Профилактика         | $\Box$                                                         |  |
| \$112.9                                                                                                    | ВИМИС Профилактика          | ВИМИС Профилактика         | v<br>$\Box$                                                    |  |
| $9$ $112.9$                                                                                                    | ВИМИС Профилактика          | ВИМИС Профилактика         | ō<br>Ψ                                                         |  |
| 10 113.0<br>D                                                                                                    | ВИМИС Профилактика          | ВИМИС Провилактика         | $\Box$<br>ᢦ                                                    |  |
| 11 113.0                                                                                                    | ВИМИС Противаютела          | ВИМИС Протилантика         | $\Box$                                                         |  |
| 12 113.1                                                                                                    | ВИМИС Профилактика          | ВИМИС Профилактика         | $\Box$<br>V                                                    |  |
| 13 113.1                                                                                                    | ВИМИС Профилактика          | ВИМИС Профилактика         | $\Box$<br>Φ                                                    |  |
| 14 113.2                                                                                                    | ВИМИС Профилактика          | ВИМИС Профилактика         | ō<br>$\overline{\mathbf{v}}$                                   |  |
| 15 113.2                                                                                                    | ВИМИС Профилактика          | ВИМИС Профилактика         | ō<br>$\overline{\mathbf{v}}$                                   |  |
| 16 113.9                                                                                                    | <b>BWMVC Профилактика</b>   | ВИМИС Профилактика         | $\Box$<br>$\overline{\mathbf{v}}$                              |  |
| 17 113.9                                                                                                    | ВИМИС Профилактика          | ВИМИС Профилактика         | ō<br>$\blacktriangledown$                                      |  |
| 18 115.0                                                                                                    | ВИМИС Профилактика          | ВИМИС Профилактика         | $\overline{\mathsf{v}}$<br>$\Box$                              |  |
| 19 115.0                                                                                                    | ВИМИС Протукластика         | ВИМИС Протилистика         | $\Box$                                                         |  |
| 20 115.1                                                                                                    | ВИМИС Профилактика          | ВИМИС Профилактика         | $\Box$<br>$\overline{\mathbf{v}}$                              |  |
| 21 115.1                                                                                                    | ВИМИС Профилактика          | ВИМИС Профилактика         | $\Box$<br>$\overline{\mathbf{v}}$                              |  |
| 22 115.2                                                                                                    | BVM/C Профилактика          | ВИМИС Профилактика         | $\Box$<br>×.                                                   |  |
| 23 115.2                                                                                                    | ВИМИС Профилактика          | ВИМИС Профилактика         | $\Box$<br>$\overline{\mathsf{v}}$                              |  |
| 24 115.8                                                                                                    | ВИМИС Профилактика          | ВИМИС Профилактика         | $\overline{\mathbf{v}}$<br>$\Box$                              |  |
| 25 115.8                                                                                                    | ВИМИС Профилактика          | ВИМИС Профилактика         | $\Box$<br>$\overline{v}$                                       |  |
| 26 115.9                                                                                                    | ВИМИС Профилактика          | ВИМИС Профилактика         | $\Box$<br>Ψ                                                    |  |
| 27 115.9                                                                                                    | ВИМИС Профилактика          | <b>ВИМИГ: Прифилантика</b> | $\Box$<br>$\triangledown$                                      |  |
| 28 (20.1)                                                                                                    | ВИМИС Профилактика          | ВИМИС Профилактика         | $\Box$<br>V                                                    |  |
| 29 120.1                                                                                                    | ВИМИС Профилактика          | ВИМИС Профилактика         | $\overline{\mathbf{v}}$<br>$\Box$                              |  |
| 30 120.8                                                                                                    | ВИМИС Профилактика          | ВИМИС Профилактика         | V<br>$\Box$                                                    |  |
| 31 120.8                                                                                                    | ВИМИС Профилактика          | ВИМИС Профилактика         | $\Box$<br>V                                                    |  |
| 32 120.9                                                                                                    | ВИМИС Профилактика          | ВИМИС Профилактика         | $\Box$<br>$\overline{\mathbf{v}}$                              |  |
| 33 120.9                                                                                                    | ВИМИС Провилаютика          | ВИМИС Провилактика         | $\Box$<br>V                                                    |  |
| 34 125.0                                                                                                    | ВИМИС Профилактика          | ВИМИС Профилактика         | $\Box$<br>ø                                                    |  |
| 35 125 0                                                                                                    | <b>RWMXC Профилактика</b>   | ВИМИС Профилонтика         | $\Box$<br>V                                                    |  |
| 36 125.1                                                                                                    | ВИМИС Профилактика          | ВИМИС Профилактика         | $\Box$<br>Q                                                    |  |
| 37 125.1                                                                                                    | <b>RUMM' Doodwidwings</b>   | <b>RIMMC Dondarda Texa</b> | $\Box$                                                         |  |

*Рисунок 6 –* Заполнение документа «Соответствие нозологическая группа – регистр - диагноз» с помощью внешней обработки

Включить константу «Использовать функционал по ВИМИС (Профилактика)» во всех перифериях (рис. 7).

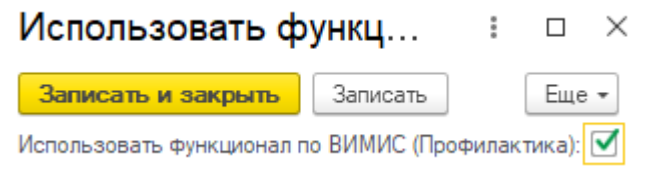

*Рисунок 7 –* Включение константы для отправки данных в ВИМИС по профилю Профилактика

## **Выявление осмотра (консультации) пациента - Триггерные точки «6», «10», «11», «12», «13», «16», «18».**

Для работоспособности функционала по ВИМИС требуется загрузить в ЦБД под правами администратора обновленные версии шаблоны медицинских документов:

- 1. ШМД «Протокол осмотра специалиста»;
- 2. ШМД «Осмотр (консультация) пациента»;
- 3. ШМД «Эпикриз по результатам диспансеризации/профилактического медицинского осмотра»;
- 4. ШМД «Протокол анкетирования;
- 5. ШМД «Протокол анкетирования и иных информационных систем».

Под правами администратора войти в центральную информационную базу, далее перейти в подсистему «Электронные медицинские карты» и нажать гиперссылку «Шаблоны медицинских документов» (рис. 8).

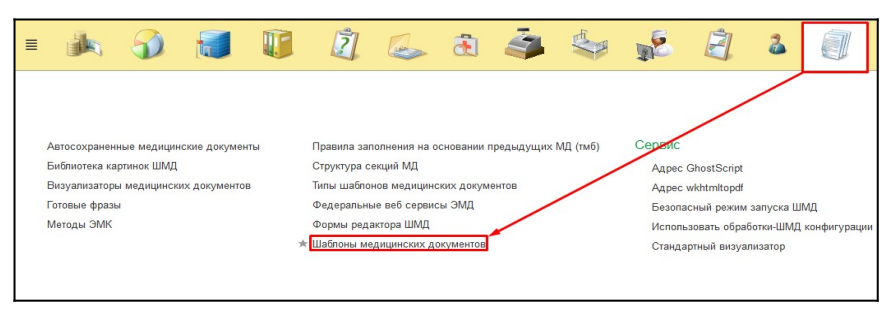

*Рисунок 8* – Переход в подсистему «ЭМК»

 Открылась форма со списком имеющихся в ИБ шаблонов МД. Найти соответствующий ШМД, открыть форму шаблона и нажать кнопку «Выбрать файл» (рис. 9).

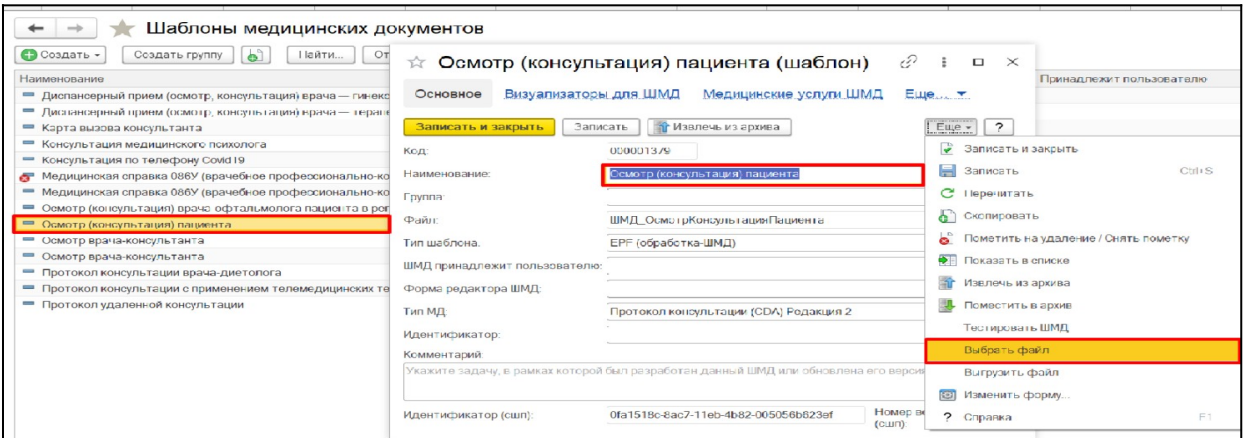

*Рисунок 9* – Загрузка обновленной версии ШМД

Перечень актуальных медицинских услуг (Номенклатура) запрашивать у сотрудников МИАЦ.

 **Важно!** Номенклатура настраивается локально в периферийной базе под правами администратора.

Медицинский документ «Осмотр (консультация) пациента» добавить в настройку Список дополнительных ШМД для АРМ Врача (тмб) (Регистры сведений). Настройка производится локально (рис. 10).

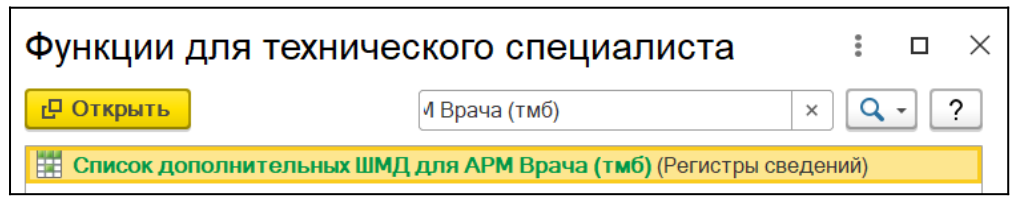

*Рисунок 10* – Настройка ШМД для отображения в АРМ врача в качестве дополнительного документа к случаю

На форме нажать кнопку «Создать» и в открывшемся окне выбрать ШМД из справочника (рис. 11). Сохранить данные.

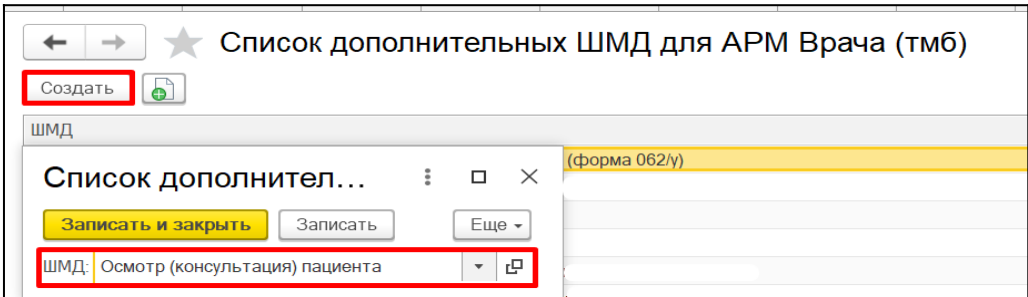

*Рисунок 11* – Настройка ШМД для отображения в АРМ врача в качестве дополнительного документа к

## **Снятие с контроля ВИМИС после окончания периода наблюдения**

Для автоматического снятия с контроля по Профилактике, в случае, если никакая другая триггерная точка не способствовала снятию пациента с контроля, требуется в ЦБД загрузить и настроить Регламентное задание по снятию с контроля ВИМИС.epf. По истечению срока наблюдения, в ВИМИС будут отправлены сведения по снятию пациента с контроля.

Под правами администратора войти в ЦБД, подсистема «Администрирование» - «Дополнительные отчеты и обработки». Нажать кнопку «Создать». В открывшейся форме нажать кнопку «Загрузить файл» (рис. 12).

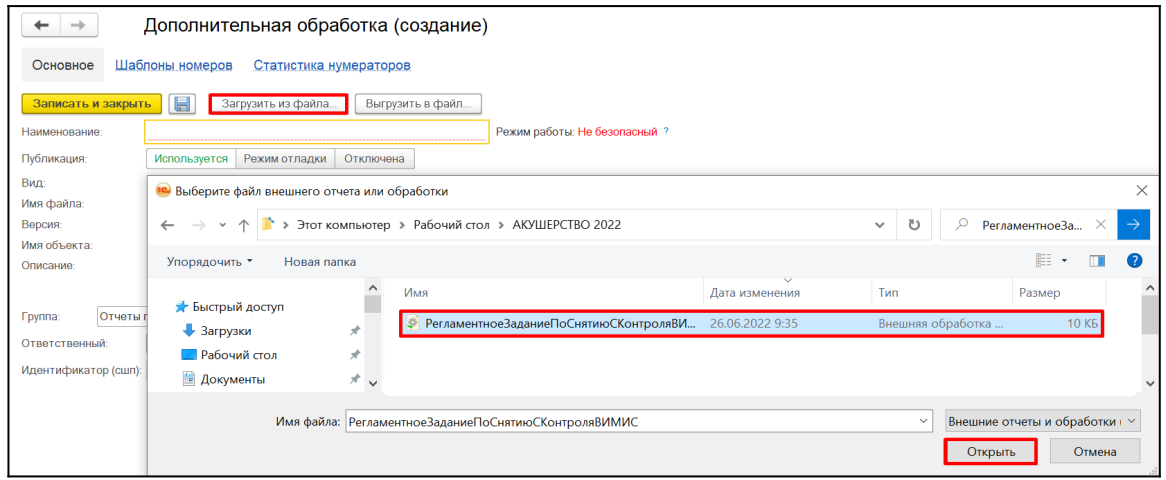

*Рисунок 12* – Загрузка и настройка регламентированного задания по автоматическому снятию пациента с контроля ВИМИС Профилактика

После загрузки настроить расписание, как показано на рисунке 13.

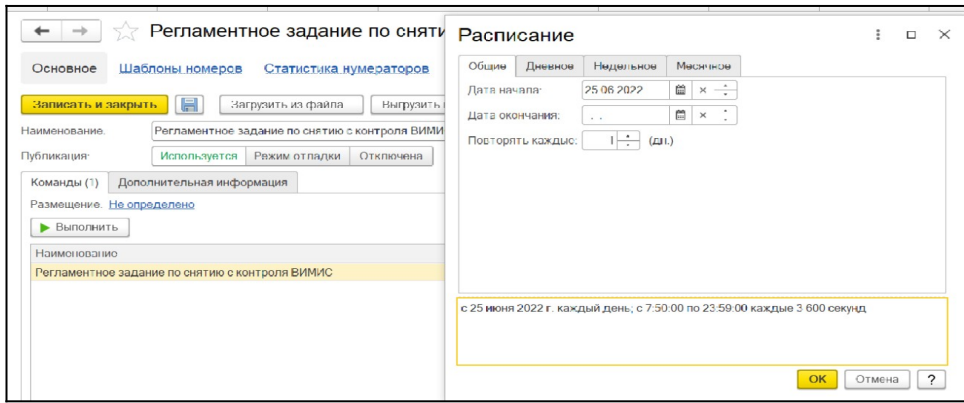

*Рисунок 13* – Загрузка и настройка регламентированного задания по автоматическому снятию пациента с контроля ВИМИС Профилактика

## **Дополнительная настройка по очистке Регистра «Федеральные веб сервисы ВИМИС Соответствие медицинская карта – триггерная точка»**

По умолчанию в базе установлены условия по очистке Регистра «Федеральные веб сервисы ВИМИС Соответствие медицинская карта – триггерная точка» - 3 месяца.

При необходимости изменения времени очистки регистра предусмотрена ручная настройка:

- через все функции – необходимо зайти в Справочник «Организации», далее перейти на вкладку «Настройки организации», с помощью кнопки «Создать», создаем настройку «Количество месяцев хранения соответствия медицинских карт триггерной точке (ВИМИС)» (рис. 14, рис. 15).

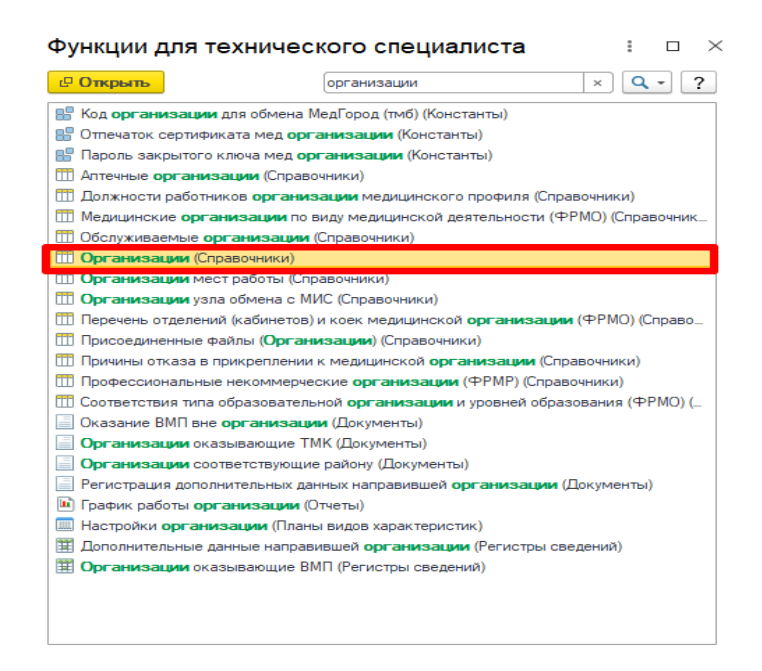

*Рисунок 14* – Справочник «Организации»

| $e^p$ i x         |                                                                                                    |                                                                            |                                     |                    |  |
|-------------------|----------------------------------------------------------------------------------------------------|----------------------------------------------------------------------------|-------------------------------------|--------------------|--|
|                   | Основное Банковские счета организаций Виды особых напогов организаций Движение пациентов в станконизациентов в стациентов в стациентов в стациентов в стации народно органия Массы предприятия изследуют организаций Ответств |                                                                            |                                     |                    |  |
|                   | Настройки организаций                                                                                                    |                                                                            |                                     |                    |  |
| Cosaan a          |                                                                                                    |                                                                            | <b><i><u>Поиск (Ctrl+F)</u></i></b> | $\times$ Q + Eme + |  |
| Период            | 4 Организация                                                                                                    | Настройка                                                                  | Значение                            |                    |  |
|                   |                                                                                                    |                                                                            |                                     |                    |  |
|                   |                                                                                                    |                                                                            |                                     |                    |  |
|                   |                                                                                                    |                                                                            |                                     |                    |  |
|                   |                                                                                                    | and construction company of their                                          |                                     |                    |  |
|                   |                                                                                                    |                                                                            |                                     |                    |  |
| H                 |                                                                                                    |                                                                            |                                     |                    |  |
| <b>CONTRACTOR</b> | and a line in an engineering a postal major thru                                                                                                    | increase accurate representations inceptoral construction in hard expected |                                     |                    |  |

*Рисунок 15* – Вкладка «Настройки организации»

На форме «Настройка организации» автоматически устанавливается период (дата начала установления настройки), при необходимости период можно изменить вручную.

В поле «Организация» автоматически выводится наименование организации.

В поле «Настройка» из представленного списка/через кнопку «Показать все» выбираем необходимую настройку, в данном случае «Количество месяцев соответствия медицинских карт триггерной точке (ВИМИС) (рис. 16).

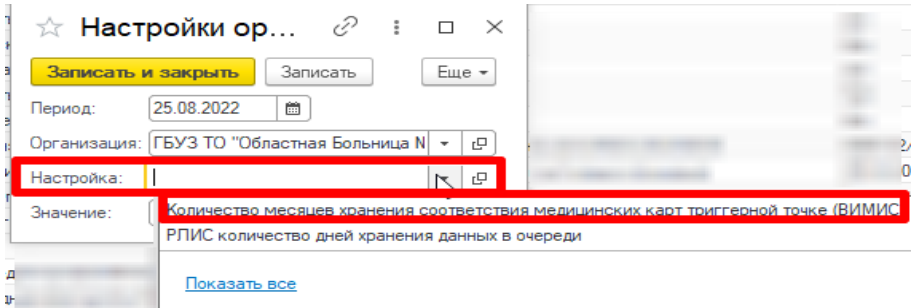

*Рисунок 16* – Создание настройки организации «Количество месяцев хранения соответствия медицинских карт триггерной точке (ВИМИС)»

В поле «Значение» указываем количество месяцев, далее нажимаем кнопку «Записать и закрыть. Настройка создана (рис. 17, рис. 18).

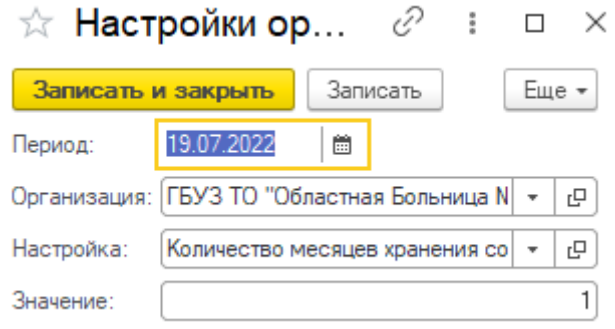

*Рисунок 17* – Настройка организации «Количество месяцев хранения соответствия медицинских карт триггерной точке (ВИМИС)»

Таким образом, после нажатия кнопки «Записать и закрыть» настройка «Количество месяцев хранения соответствия медицинских карт триггерной точке (ВИМИС)» появилась в списке настроек организации (рис. 18).

| $Cosan -$                                                                                                    |                                                     |                                                                                    |                                        | $x \mid Q -$ Euge -<br>(Rossox (Ctrl+F) |
|----------------------------------------------------------------------------------------------------|-----------------------------------------------------|------------------------------------------------------------------------------------|----------------------------------------|-----------------------------------------|
| Период                                                                                                    | 4 Организация                                       | Настройка                                                                          | Значение                               |                                         |
| <b>Committee</b>                                                                                                    | <b>CARD IN</b><br>$-11.1$<br><b>Statement Corp.</b> | Terraconer could access this                                                       |                                        |                                         |
| <b>Contractor</b>                                                                                                    | states all college concentrations all of            | ASSESS ALD WARRANT CALIFORNIA CHALLENGE CONTRACTOR                                 |                                        |                                         |
| <b>CONTRACTOR</b>                                                                                                    | <b>RP P ROGERA E</b>                                | Frank John File America Bolivia or low and it                                      |                                        |                                         |
| <b>Construction</b>                                                                                                    | Carl G. Chinese                                     | NAME OF GROOM OR OTHER DESIGN<br><b>SECRETARY</b>                                  |                                        |                                         |
| <b>Contractor</b>                                                                                                    | <b>SERVICE COMPANY</b>                              | <b>POLITIC</b>                                                                     |                                        |                                         |
| <b>Common</b>                                                                                                    | Salt 11 Thursday                                    | tem dealer denne store in 177 sapri-                                               |                                        |                                         |
| <b>CONTRACTOR</b>                                                                                                    | COLOR AND CHEMICAL                                  | state assembly contact controllers at                                              |                                        |                                         |
| $\frac{1}{2} \left( \frac{1}{2} \right) \left( \frac{1}{2} \right) \left( \frac$ | <b>Harrist</b>                                      | 지수는 나이가 아                                                                          |                                        |                                         |
| <b>Group College</b>                                                                                                    | <b>Salt &amp; Palme</b>                             |                                                                                    |                                        |                                         |
| <b>With the State</b>                                                                                                    | cannot be a substance over such<br>--               | <b>LOUISE</b>                                                                      |                                        |                                         |
| <b>COLOR</b>                                                                                                    | SP ESSAGE.<br>                                      |                                                                                    |                                        |                                         |
| <b>BELLEVILLE SERVICE</b>                                                                                                    | Call 12 Chinese car thousands 1                     | independent development of contemporary distanced                                  |                                        |                                         |
| <b>COMMERCIAL</b>                                                                                                    | <b>CONTRACTOR</b>                                   | <b>SENT RIGHT STREET FUNCTION</b>                                                  | <b>Hill company</b>                    |                                         |
| $\mathbf{C} = \mathbf{C} \mathbf{C}$                                                                                                    | SAT 17 Thursday                                     | Six again a ser expect executive sharter                                           | <b>College</b>                         |                                         |
| an or an open                                                                                                    | Captive Management of the                           | to the Minimum cars Mini-                                                          | Monday Arts and Controller Advertisers |                                         |
| <b>CONTRACTOR</b>                                                                                                    | <b>HOT IS HELD</b>                                  | SPORTS US JUN                                                                      | <b>PUZZLIP SELLE USE</b>               |                                         |
| <b>Committee</b>                                                                                                    | Fall S. Films                                       | <b>CALCULATION</b>                                                                 | case (fax)                             |                                         |
| <b>Britain Mars</b>                                                                                                    | CARD IS NOT THE CARD OF THE CARD CARD<br>--         |                                                                                    | ÷                                      |                                         |
| <b>CONTRACTOR</b>                                                                                                    | SPECTRUM                                            |                                                                                    |                                        |                                         |
| <b>GENERAL MARK</b>                                                                                                    | Call & Calvas                                       | Services and the services of the constant of the                                   | an competitive                         |                                         |
| <b>Britain Mary</b>                                                                                                    | more an expect                                      | an extended and a series of the control of the con-                                |                                        |                                         |
| <b>Communication</b>                                                                                                    | The County                                          | tions assume of teach direc-                                                       |                                        |                                         |
| <b>Construction</b>                                                                                                    | CONTRACTOR                                          | THREE CONTRACTOR IN A REPORTED AND RESIDENT                                        | $\rightarrow$                          |                                         |
| <b>CONTRACTOR</b>                                                                                                    | <b>HOT IS THEY</b>                                  | <b>Print Life Values of the origin</b>                                             |                                        |                                         |
| <b>Construction</b>                                                                                                    |                                                     |                                                                                    |                                        |                                         |
| <b>BELLEVILLE</b>                                                                                                    | cases as copies.<br>---                             | WE RESIDE STOLE BLOCK SHORTLY CONTINUES.                                           |                                        |                                         |
| <b>CONTRACTOR</b>                                                                                                    | SETTEMATIK                                          | Scottished BM Third can be led a paid of all the material                          |                                        |                                         |
| the control control                                                                                                    | Call 19 Chicagona Car                               | and the state state consideration detector                                         |                                        |                                         |
| per constitutions.                                                                                                    | man de capo                                         |                                                                                    |                                        |                                         |
| <b>Contract Contract</b>                                                                                                    | Salt 11 Chicago can recommend                       | Contact: All has colored the colored the Charles basis                             |                                        |                                         |
| <b>College Avenue</b>                                                                                                    | <b>CARD AND</b>                                     |                                                                                    |                                        |                                         |
| <b>Charles Contact</b>                                                                                                    | <b>HOT IS TRING</b><br><b>CONTRACTOR</b>            | and contact constructions dealerships are related to a property                    |                                        |                                         |
| <b>Contract Ave</b>                                                                                                    |                                                     | Соличество месяцев хранения соответствия медицинских карт триггерной точке (ВИМИС) |                                        |                                         |
| We to the most                                                                                                    | states all collects concentrated at the             | <b>State of the Control of the State</b>                                           | <b>STORY OFF</b>                       |                                         |
| 世田県田                                                                                                    | <b>SPECIAL SALE</b>                                 |                                                                                    |                                        |                                         |
| <b>ALCOHOL: UNK</b>                                                                                                    | Call - Dr. - Scott cost Cor                         | THE CONTRACTOR OF CONTRACT                                                         |                                        | $\vert$                                 |
| $+$                                                                                                    |                                                     |                                                                                    |                                        | $\Rightarrow$                           |

*Рисунок 18* – Отражение настройки организации «Количество месяцев хранения соответствия медицинских карт триггерной точке (ВИМИС)» в списке настроек

При установлении данной настройки, например на 1 месяц, то от текущей даты вычитывается 1 месяц (т.е. удаляться автоматически будут те записи, которые старше ё1-го месяца), столько и будет храниться запись в Регистре «Федеральные веб сервисы ВИМИС Соответствие медицинская карта – триггерная точка».